# ViewTube

Ben Allison (bja2142) Jared Gonzales (jrg2221) Lynsey Haynes (lah2224) Spring 2022

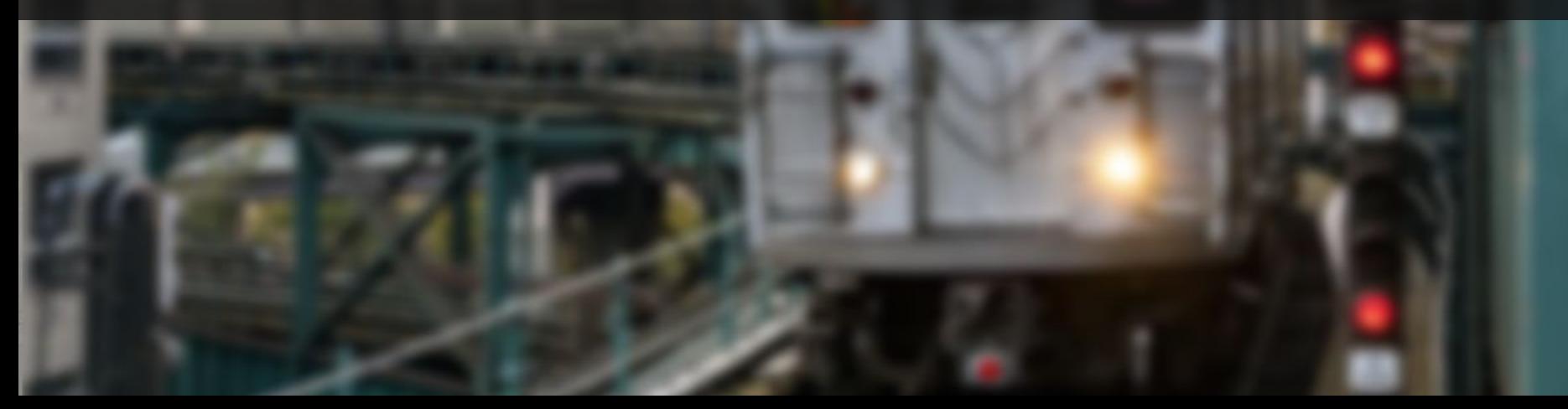

#### Real-Time Subway Data

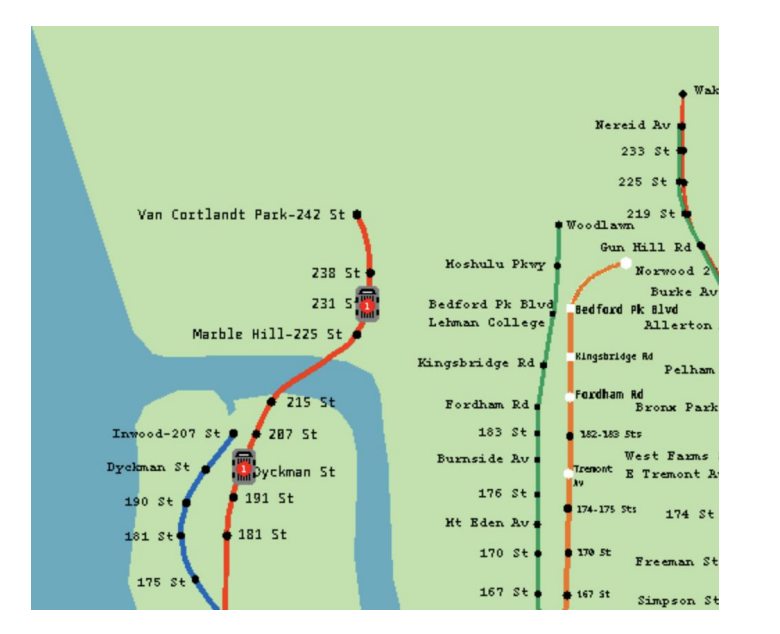

Displays location of trains on the subway map in real-time.

#### **Goals**

- Pan screen using hardware display buffer
- Animate train on the map
- Continuously update one line with live locations
- Support switching to different lines

## **Constraints**

- Limited on-board storage space
- Small screen size with a big map
- Must poll an API in real time

### **Implementation**

#### **Software**

- Takes in train arrival times and keyboard input
- Computes position based on arrival time
- Gives positions for train sprites to be created

#### **Hardware**

- Draws to the screen
- Updates sprite positions

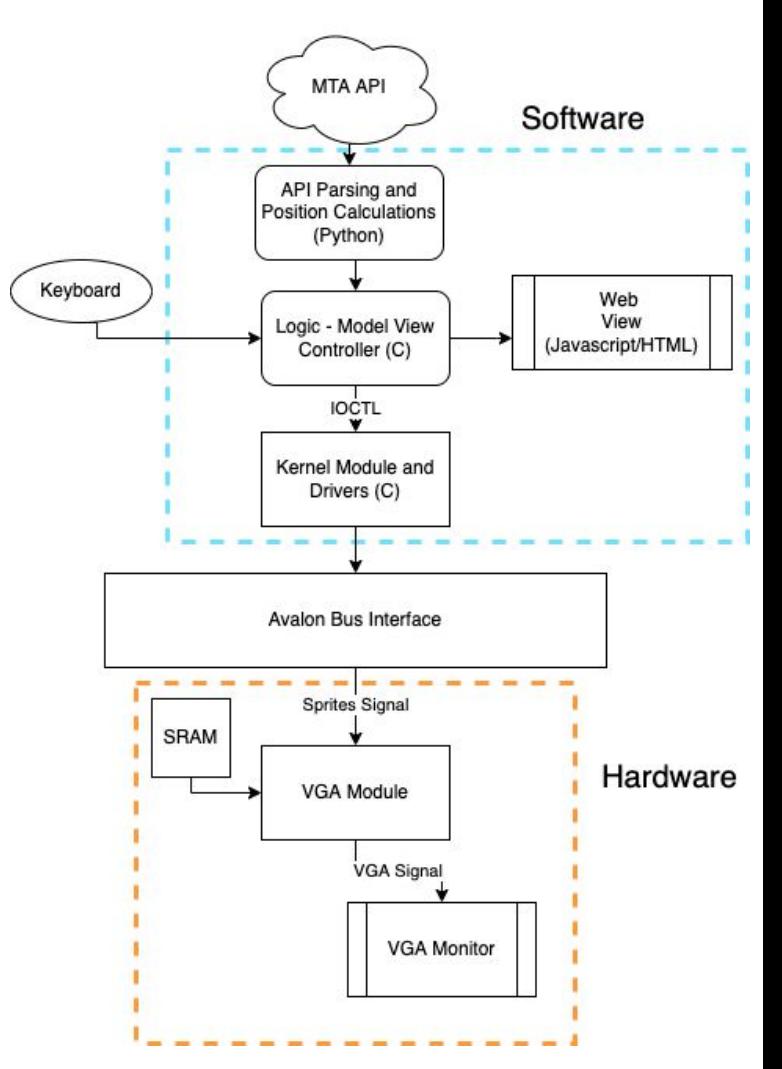

### **Graphics**

Two layers of graphics:

- Background with subway lines and stations
- Sprites generated through software

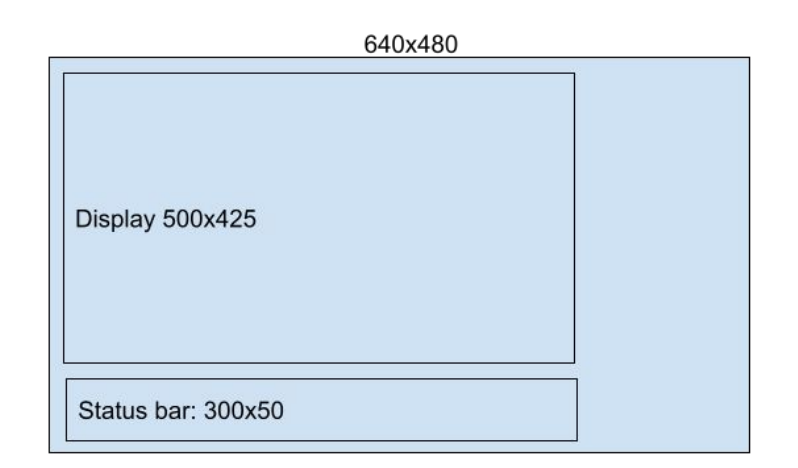

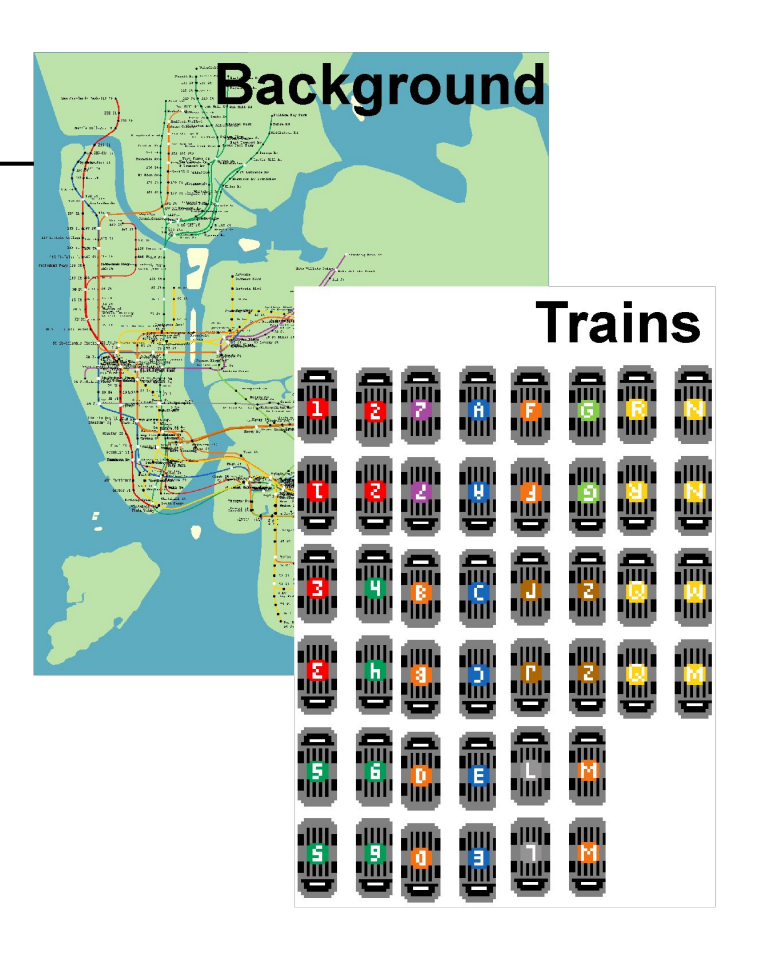

#### **Sprites**

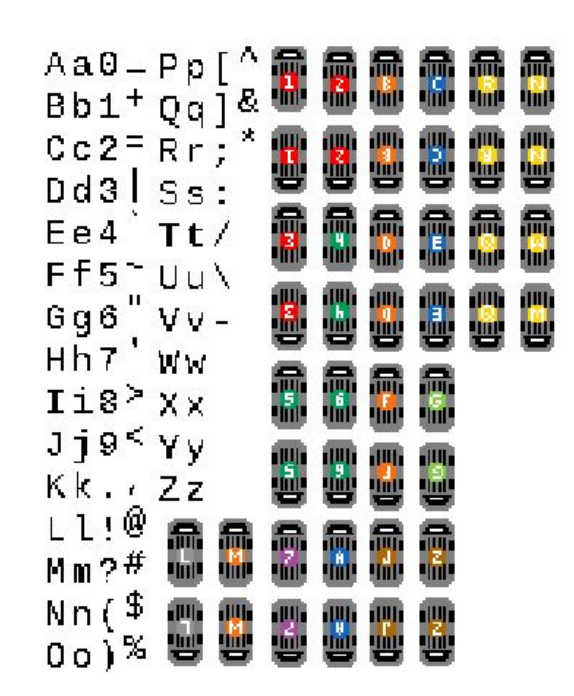

#### **Register 1: Update Sprite in Table**

Type 0: 4-bit color (16 colors) for trains

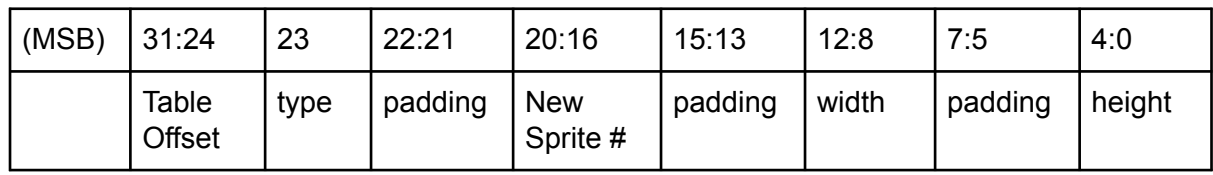

#### Type 1: 1-bit color for letters

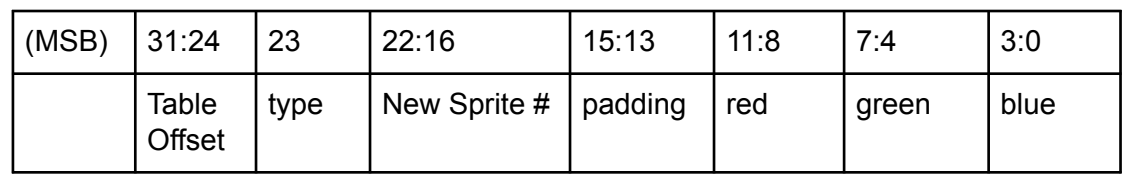

#### Constraint #1: Limited On-Chip Storage

- Map is 1500x1814 pixels
	- Too big to store with color for each pixel
- Solution: Run Length Encoding

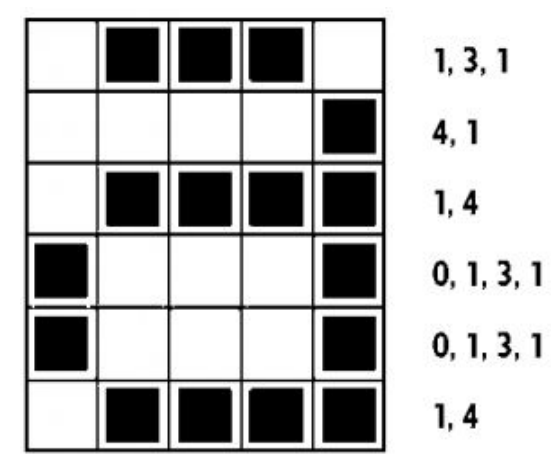

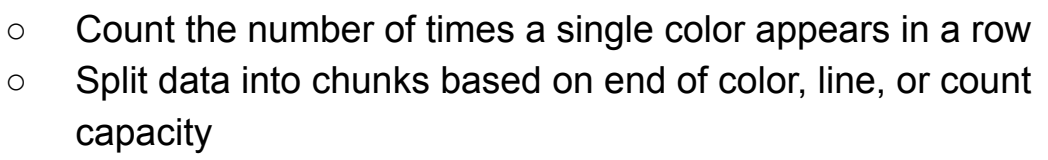

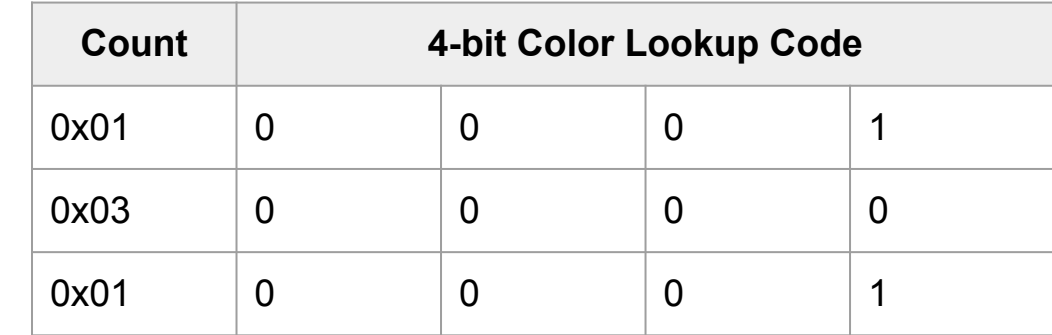

#### Goal #1: View the entire map

- Map is too large to view in one piece
- Scrolling with the keyboard is necessary
- Requires keeping track of current view
- Alternate line buffers and account for sprites

get\_background\_position\_from\_device(void)

write\_background\_position(background\_window\_pos \*background, char axis)

Register 0: Scroll Display

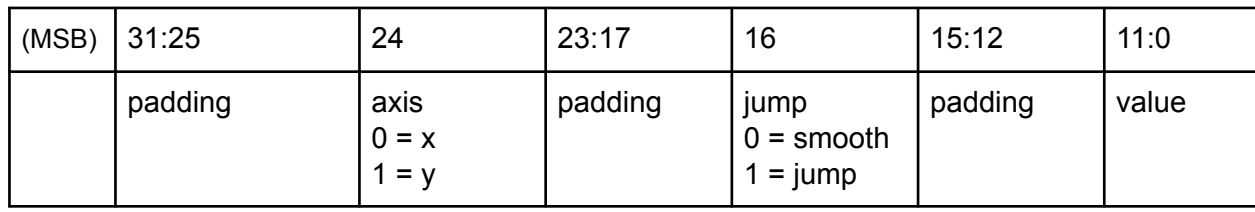

## Animating Trains

Register 2: Move Sprite to Location

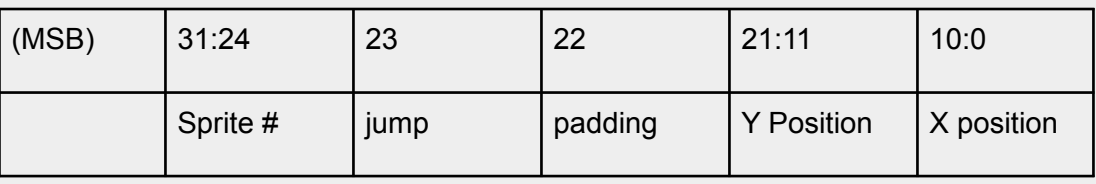

- Shifted gradually by hardware
	- $\circ$  Unless jump = 1
- Sprite number used to specify which train

#### Add-On: Web View

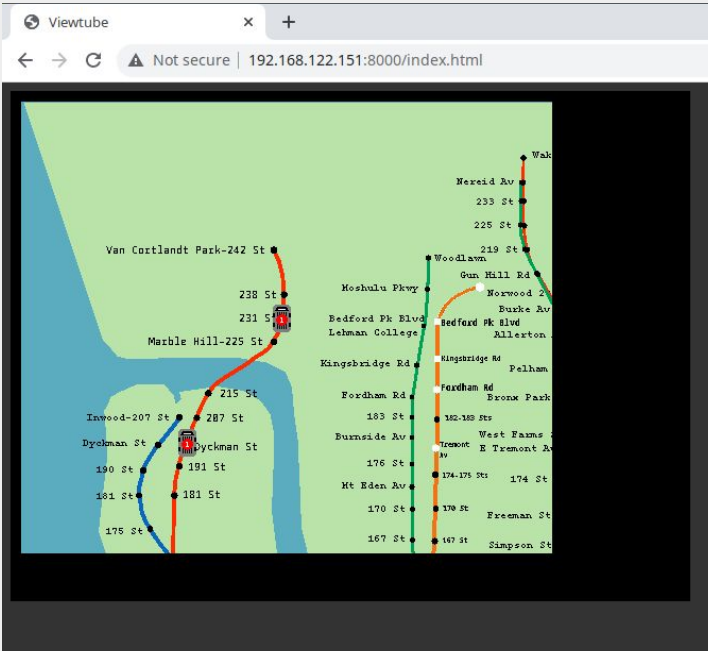

- View output without looking at screen
- Allows for remote development
- Data from the same source of the board
- Controls the screen and inputs remotely

## Goal #2: Animating Trains

#### The MTA API is not very good.

- Only gives expected arrival times which are often inaccurate
- We must quess where the train is based on finding local minima arrival times
- The station IDs are not easy to attribute to certain lines

Current Time: 01:32:58 Pelham 01:45:43  $01:43:13$ Buhre Middle  $01:42:13$ 01:40:43 Westch Zerega 01:39:43 Castle 01:38:43 Parkch 01:36:43 St Law 01:35:13 Morris 01:34:13  $01:33:13$ Elder **TRAIN! STOPPED** Whitlo 01:42:26 Hunts 01:38:26 Longwo 01:36:26 E 149 01:34:56 E 143 01:33:26 TRAIN! Arrives in 8 seconds Cypres 01:41:08 **Brook**  $01:40:08$ 01:36:08  $3 Av -$ TRAIN! Arrives in 170 seconds 125 St 01:47:58 116 St 01:46:28 110 St 01:44:58 103 St 01:43:58 96 St  $01:42:28$ 86 St 01:40:28 77 St  $01:38:58$ 68 St  $01:37:28$ Lexing 01:35:28 51 St 01:33:58 TRAIN! Arrives in 40 seconds  $01:47:00$ Grand 33 St 01:45:00

#### Goal #3: Update One Line With Live Data

- Need to query live MTA subway data
- Python client/server to query MTA API and wait for line queries
- C code polls python client/server at frequent intervals

```
while(train interface thread running)
\left\{ \begin{array}{c} 0 \\ 0 \end{array} \right.fetch trains(latest line data, line number);
                if( NULL != latest_line_data->trains &&
                       latest line data->number of trains != 0)
\left\{ \begin{array}{cc} 0 & 0 & 0 \\ 0 & 0 & 0 \\ 0 & 0 & 0 \\ 0 & 0 & 0 \\ 0 & 0 & 0 \\ 0 & 0 & 0 \\ 0 & 0 & 0 \\ 0 & 0 & 0 \\ 0 & 0 & 0 \\ 0 & 0 & 0 \\ 0 & 0 & 0 \\ 0 & 0 & 0 \\ 0 & 0 & 0 \\ 0 & 0 & 0 & 0 \\ 0 & 0 & 0 & 0 \\ 0 & 0 & 0 & 0 \\ 0 & 0 & 0 & 0 & 0 \\ 0 & 0 & 0 & 0 & 0 \\ 0 & 0 & 0 & 0 & 0 \\ 0 & 0 & 0 & 0populate active line with trains(latest line data->
                        trains, latest line data->number of trains);
 }
               free trains(latest line data);
               usleep(INTERFACE_REFRESH_INTERVAL);
 }
```
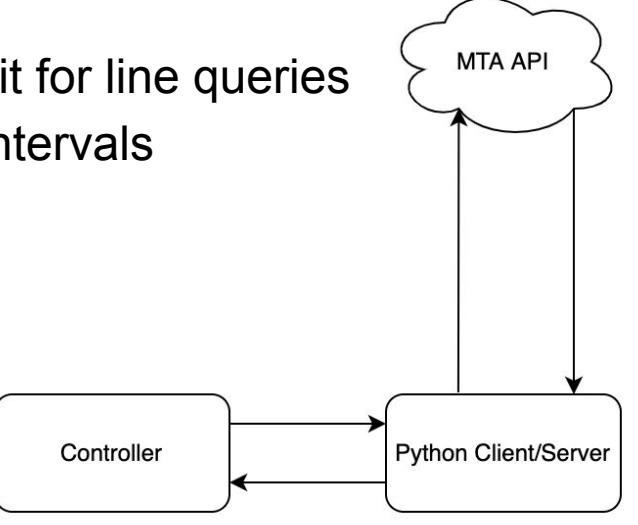

## Drawing Map and Train Pathing

- Trains must follow their respective line
- Station locations must be known to place trains in the right segments

How?

- GIMP!
- And some C to record coordinates of certain colors

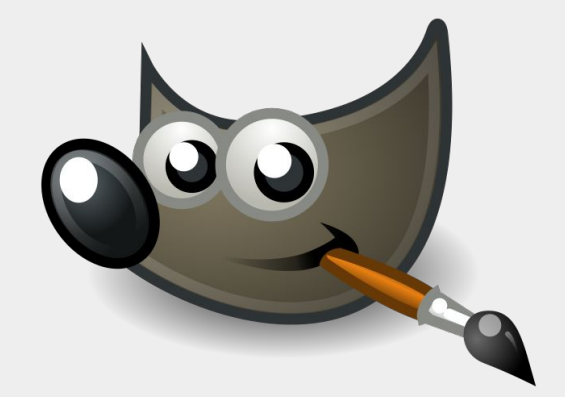

#### Goal #4: Switching Between Lines

- Clears the sprites from the screen
- Gets new API data
- Creates new sprites with updated graphics

## **Demo Time!**

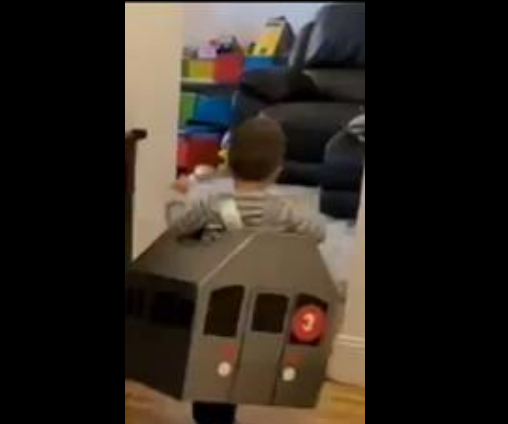

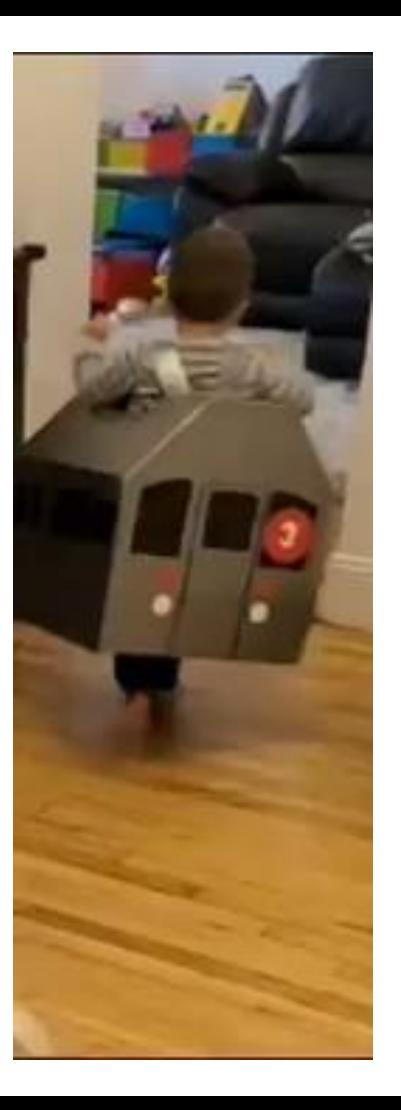